# HLS Native Player

- [Описание](#page-0-0)
- [Код примера](#page-2-0)
- [Работа с кодом примера](#page-2-1)

# <span id="page-0-0"></span>Описание

Данный пример демонстрирует возможности WCS по преобразованию опубликованного на сервере потока в HLS и воспроизведению его в браузере, поддерживающем HLS без дополнительных библиотек (на уровне тэга video). Нарезка потока в HLS запускается автоматически, при обращении к потоку, опубликованному на сервере, по HLS URL, например, для потока на рисунке ниже `https://test1.flashphoner.com:8445/test /test.m3u8`

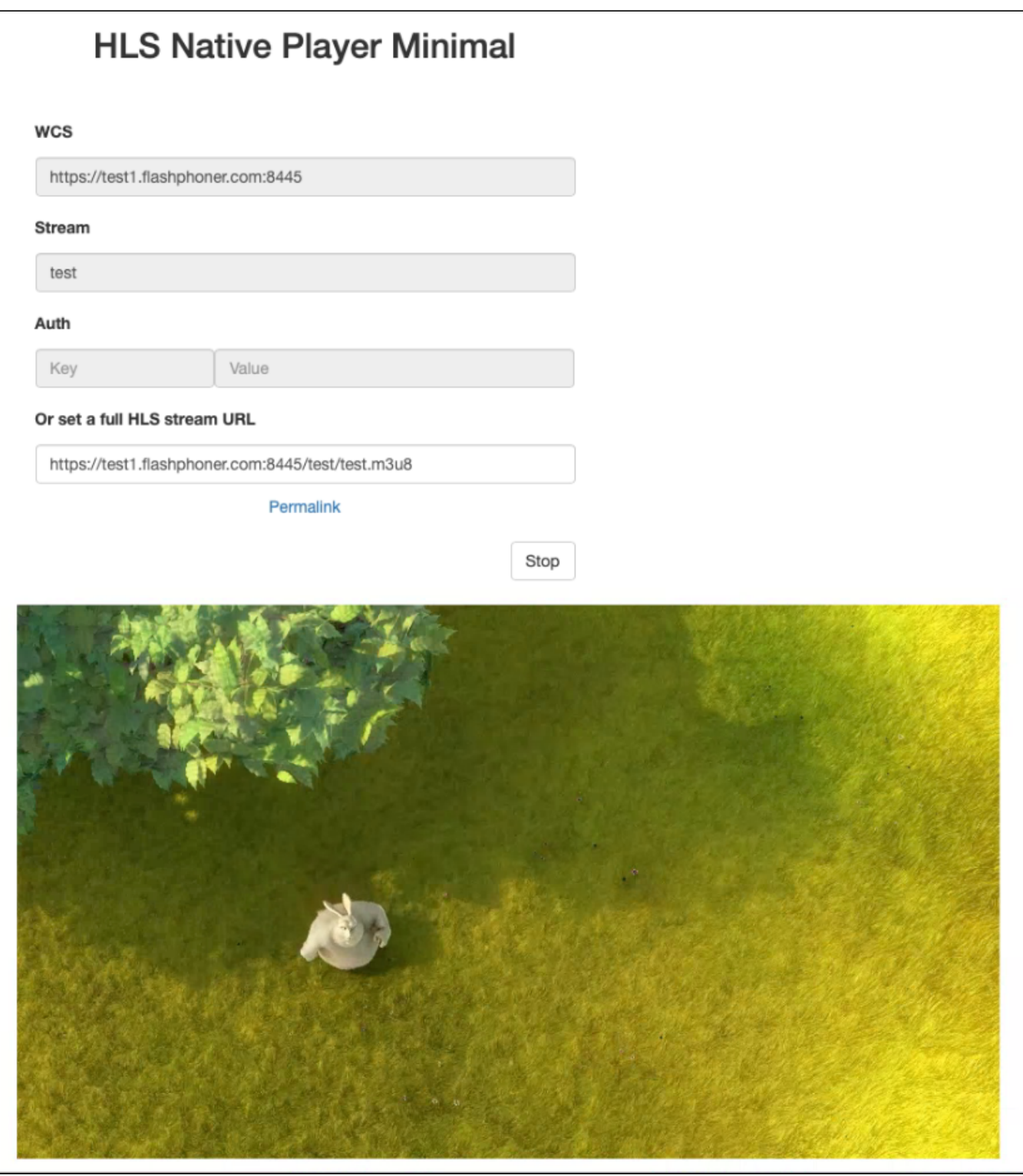

Начиная со сборки [2.0.244,](https://flashphoner.com/downloads/builds/flashphoner_client/wcs_api-2.0/flashphoner-api-2.0.244-1703e1339d4948726e8730ccd7405a2b39910e31.tar.gz) пример поддерживает следующие параметры:

- src полный HLS URL потока для проигрывания, должен быть закодирован при помощи URI encode, например <code>https%3A%2F%2Ftest1.</code> flashphoner.com%3A8445%2Ftest%2Ftest.m3u8
- $\bullet$  autoplay автоматически запустить проигрывание указанного HLS URL, при этом все поля ввода и кнопки скрываются: false (по умолчанию) или true

Пример открытия плеера с параметрами, как на скриншоте выше (ссылка в поле Permalink )

https://test1.flashphoner.com:8444/client2/examples/demo/streaming/hls-native/hls-native.html?src=https%3A%2F% 2Ftest1.flashphoner.com%3A8445%2Ftest%2Ftest.m3u8

## Пример вызова плеера с автозапуском

```
https://test1.flashphoner.com:8444/client2/examples/demo/streaming/hls-native/hls-native.html?src=https%3A%2F%
2Ftest1.flashphoner.com%3A8445%2Ftest%2Ftest.m3u8&autoplay=true
```
При этом воспроизведение потока будет запущено автоматически, с отключенным звуком. Для включения звука зритель должен использовать кнопку регулятора громкости в интерфейсе плеера.

# <span id="page-2-0"></span>Код примера

Код данного примера находится на сервере по следующему пути:

/usr/local/FlashphonerWebCallServer/client2/examples/demo/streaming/hls-native

hls-native.css - файл стилей страницы с плеером hls-native.html - страница с плеером hls-native.js - скрипт, обеспечивающий запуск плеера ../hls-player/player-page.html - общая страница плеера для трех HLS примеров

Тестировать данный пример можно по следующему адресу:

https://host:8888/client2/examples/demo/streaming/hls-js-player/hls-js-player.html

Здесь host - адрес вашего WCS-сервера.

# <span id="page-2-1"></span>Работа с кодом примера

Для разбора кода возьмем версию файла hls-native.js с хешем 1703e13, которая находится [здесь](https://github.com/flashphoner/flashphoner_client/blob/3ab12491e0b918bf5f03d30d1e6e8a5871f285a7/examples/demo/streaming/hls-native/hls-native.js) и доступна для скачивания в соответствующей сборк[е2.0.244](https://flashphoner.com/downloads/builds/flashphoner_client/wcs_api-2.0/flashphoner-api-2.0.244-1703e1339d4948726e8730ccd7405a2b39910e31.tar.gz).

#### 1. Загрузка страницы плеера

# [code](https://github.com/flashphoner/flashphoner_client/blob/3ab12491e0b918bf5f03d30d1e6e8a5871f285a7/examples/demo/streaming/hls-native/hls-native.js#L8)

```
const loadPlayerPage = function() {
    loadPage("../hls-player/player-page.html", "playerPage", initPage );
}
```
2. Инициализация HTML-страницы плеера

# [code](https://github.com/flashphoner/flashphoner_client/blob/3ab12491e0b918bf5f03d30d1e6e8a5871f285a7/examples/demo/streaming/hls-native/hls-native.js#L25)

Если браузер не поддерживает проигрывание HLS, плеер не будет инициализирован, и будет выведено предупреждение

```
const initPage = function() {
    if (playSrc) {
         setValue("fullLink", decodeURIComponent(playSrc));
     } else if (autoplay) {
        console.warn("No HLS URL set, autoplay disabled");
         autoplay = false;
 }
     remoteVideo = document.getElementById('remoteVideo');
    if (remoteVideo.canPlayType('application/vnd.apple.mpegurl') && Browser.isSafariWebRTC()) {
         console.log("Using Native HLS player");
         if (autoplay) {
             // There should not be any visible item on the page unless player
             hideAllToAutoplay();
             // The player should use all available page width
             setUpPlayerItem(true);
             // The player should be muted to automatically start playback
             initVideoPlayer(remoteVideo, true);
             playBtnClick();
         } else {
             setText("header", "HLS Native Player Minimal");
             displayCommonItems();
            setUpButtons();
            enablePlaybackStats();
             // The player should have a maximum fixed size
             setUpPlayerItem(false);
             // The player can be unmuted because user should click Play button
             initVideoPlayer(remoteVideo, false);
         }
     } else {
         setText("notifyFlash", "Your browser doesn't support native HLS playback");
         disableItem("applyBtn");
         toggleInputs(false);
     }
}
```
#### 3. Инициализация видео элемента для проигрывания

#### [code](https://github.com/flashphoner/flashphoner_client/blob/3ab12491e0b918bf5f03d30d1e6e8a5871f285a7/examples/demo/streaming/hls-native/hls-native.js#L153)

```
const initVideoPlayer = function(video, muted) {
    if (video) {
         video.style.backgroundColor = "black";
         video.muted = muted;
         if (Browser.isiOS()) {
             // iOS hack when using standard controls to leave fullscreen mode
             setWebkitFullscreenHandlers(video);
         }
     }
}
```
## 4. Формирование URL HLS-потока

#### [code](https://github.com/flashphoner/flashphoner_client/blob/3ab12491e0b918bf5f03d30d1e6e8a5871f285a7/examples/demo/streaming/hls-native/hls-native.js#L184)

Если указаны ключ и токен авторизации, они будут включены в URL потока

```
const getVideoSrc = function(src) {
    let videoSrc = src;
    if (validateForm()) {
        let streamName = getValue('playStream');
       streamName = encodeURIComponent(streamName);
       videoSrc = qetValue("urlServer") + '/' + streamName + '/' + streamName + '.m3u8'; let key = getValue('key');
        let token = getValue("token");
         if (key.length > 0 && token.length > 0) {
             videoSrc += "?" + key + "=" + token;
         }
     }
    setValue("fullLink", videoSrc);
    return videoSrc;
}
```
# 5. Запуск плеера

## [code](https://github.com/flashphoner/flashphoner_client/blob/3ab12491e0b918bf5f03d30d1e6e8a5871f285a7/examples/demo/streaming/hls-native/hls-native.js#L60)

```
const playBtnClick = function() {
     let videoSrc = getVideoSrc(getValue("fullLink"));
     if (videoSrc) {
         remoteVideo.onloadedmetadata = () => {
             console.log("Play native HLS");
             remoteVideo.play();
             onStarted();
         };
         remoteVideo.onplaying = () => {
             console.log("playing event fired");
             displayPermalink(videoSrc);
         };
         remoteVideo.src = videoSrc;
     }
}
```
#### 6. Остановка воспроизведения

# [code](https://github.com/flashphoner/flashphoner_client/blob/3ab12491e0b918bf5f03d30d1e6e8a5871f285a7/examples/demo/streaming/hls-native/hls-native.js#L77)

```
const stopBtnClick = function() {
    if (remoteVideo != null) {
        console.log("Stop HTML5 player");
        remoteVideo.pause();
        remoteVideo.currentTime = 0;
        remoteVideo.removeAttribute('src');
        remoteVideo.load();
     }
     onStopped();
}
```
7. Получение доступной статистики воспроизведения из HTML5 video элемента

## HTML5Stats[code](https://github.com/flashphoner/flashphoner_client/blob/3ab12491e0b918bf5f03d30d1e6e8a5871f285a7/examples/demo/streaming/hls-native/hls-native.js#L260)

```
const PlaybackStats = function(interval) {
    const playbackStats = {
        interval: interval || STATS_INTERVAL,
        timer: null,
        stats: null,
        start: function() {
            let video = remoteVideo;
            playbackStats.stop();
            stats = HTML5Stats(video);
            playbackStats.timer = setInterval(playbackStats.displayStats, playbackStats.interval);
            setText("videoWidth", "N/A");
            setText("videoHeight", "N/A");
            setText("videoRate", "N/A");
            setText("videoFps", "N/A");
            showItem("stats");
         },
        stop: function() {
            if (playbackStats.timer) {
                clearInterval(playbackStats.timer);
                playbackStats.timer = null;
 }
            playbackStats.stats = null;
            hideItem("stats");
        },
        displayStats: function() {
            if (stats.collect()) {
                let width = stats.getWidth();
               let height = stats.getHeight();
                let bitrate = stats.getBitrate();
                let fps = stats.getFps();
                setText("videoWidth", width);
                setText("videoHeight", height);
                if (bitrate !== undefined) {
                     setText("videoRate", Math.round(bitrate));
 }
                if (fps !== undefined) {
                    setText("videoFps", fps.toFixed(1));
 }
            }
        }
    };
    return playbackStats;
}
```